## **Comment surveiller des vidéos sur le Web**

Retour au sommaire de la lettre

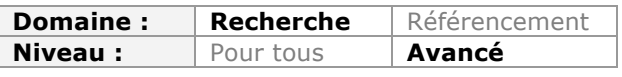

*Dans le cadre d'une veille, il peut être très intéressant de suivre l'apparition de nouvelles vidéos sur le Web, traitant de sujets qui touchent à votre activité. Plusieurs outils sont disponibles pour ce faire. Encore faut-il les connaître et bien les optimiser afin de les utiliser de façon efficace. En voici quelques-uns...*

Depuis plusieurs années maintenant, les contenus vidéo en ligne connaissent une croissance impressionnante. Sur Youtube par exemple, ce sont plus de 100 heures de vidéos qui sont déposées (*upload*) chaque minute, un chiffre qui va croissant puisqu'il était de 48 heures en 2011 et de 72 heures en 2012 (http://www.youtube.com/yt/press/fr/statistics.html).

Cette croissance est bien sûr entretenue par une « consommation » accrue de vidéos par les internautes. Ainsi aux Etats-Unis le nombre d'internautes adultes qui utilisent des sites de partage de vidéo est passé de 33% en 2006 à 72% en 2013 (http://pewinternet.org/Reports/2013/Online-Video/Main-Findings/Online-video-2013.aspx). Les contenus vidéo sont par ailleurs boostés par les nouveaux supports. Ainsi, le nombre d'utilisateurs de smartphones en Europe ayant regardé une vidéo ou la télévision sur leur appareil a plus que doublé en un an (+112%) (Etude ComScore MobilLens 2013).

Pour les veilleurs de tous horizons, ces contenus peuvent devenir une manne. On voudra les surveiller pour y trouver de l'information sur la concurrence :

- le dernier discours d'un PDG ;
- un produit de ce même concurrent présenté dans une vidéo que l'on s'empressera de remettre au service R&D pour un exercice de *reverse engineering ;*
- des vidéos d'employés d'une usine présentant en arrière-plan les lignes de production ou d'autres locaux potentiellement intéressants ;

Mais aussi des vidéos :

- où l'organisation pour laquelle on travaille sera citée positivement ou négativement. On entre alors dans le domaine de la veille en e-réputation ;
- qui en disent trop ou portent atteinte aux intérêts de notre organisation.

La question est alors de savoir comment surveiller les différents espaces de partage de vidéo sur internet afin de ne pas rater ces opportunités.

## *Mettre en place sa veille sur les services de partage de vidéos en ligne*

Il existe deux moyens d'effectuer une veille sur ce type de services. On peut utiliser des flux RSS ou mettre en place des alertes par email. La première méthode permettra comme nous le verrons de mettre en place des requêtes relativement précises que l'on transformera en flux RSS. La seconde sera un peu plus large, notamment au niveau des sources exploitées et souvent moins focalisée.

Lorsqu'on se rend sur Youtube, Dailymotion ou encore Vimeo et qu'on y lance une recherche, on s'aperçoit qu'aucun flux RSS associé à cette requête n'est généré. Il n'y a donc pas moyen *a priori* de surveiller la requête en question. De fait, ce moyen existe mais il est peu mis en valeur et passe par des API mises à la disposition des internautes, qui devront être interrogées directement sans passer par les moteurs de ces services.

Voyons cela avec un premier exemple : Vous êtes un industriel de l'agro alimentaire et vous souhaitez surveiller l'apparition de vidéos où le nom de la société Kraft Foods serait cité. Une remarque préalable : dans la majorité des cas, les mots-clés que vous recherchez seront comparés avec ceux présents dans le titre, le descriptif et les tags des vidéos. La recherche *full text*, dans le contenu de vidéos transformé par un algorithme de reconnaissance vocale est encore rare. Donc pour effectuer cette recherche, vous allez devoir connaître l'URL de l'API à interroger et y ajouter vos mots-clés. Un peu comme une formule magique dont vous changeriez les ingrédients (vos mots-clés, soit une variable) en fonction des effets escomptés.

Ainsi pour interroger Youtube et générer un flux RSS de votre requête vous allez devoir :

- 1. vous rendre sur votre agrégateur de flux RSS (dans l'exemple ci-dessous, Feedly) ;
- 2. taper dans la barre d'ajout d'un flux la formule suivante :
	- a. http://gdata.youtube.com/feeds/api/videos/-/variable
- 3. ajouter vos mots-clés à l'URL :
	- a. http://gdata.youtube.com/feeds/api/videos/-/kraft-foods
- 4. Coller cette URL dans votre agrégateur et l'ajouter à vos flux :

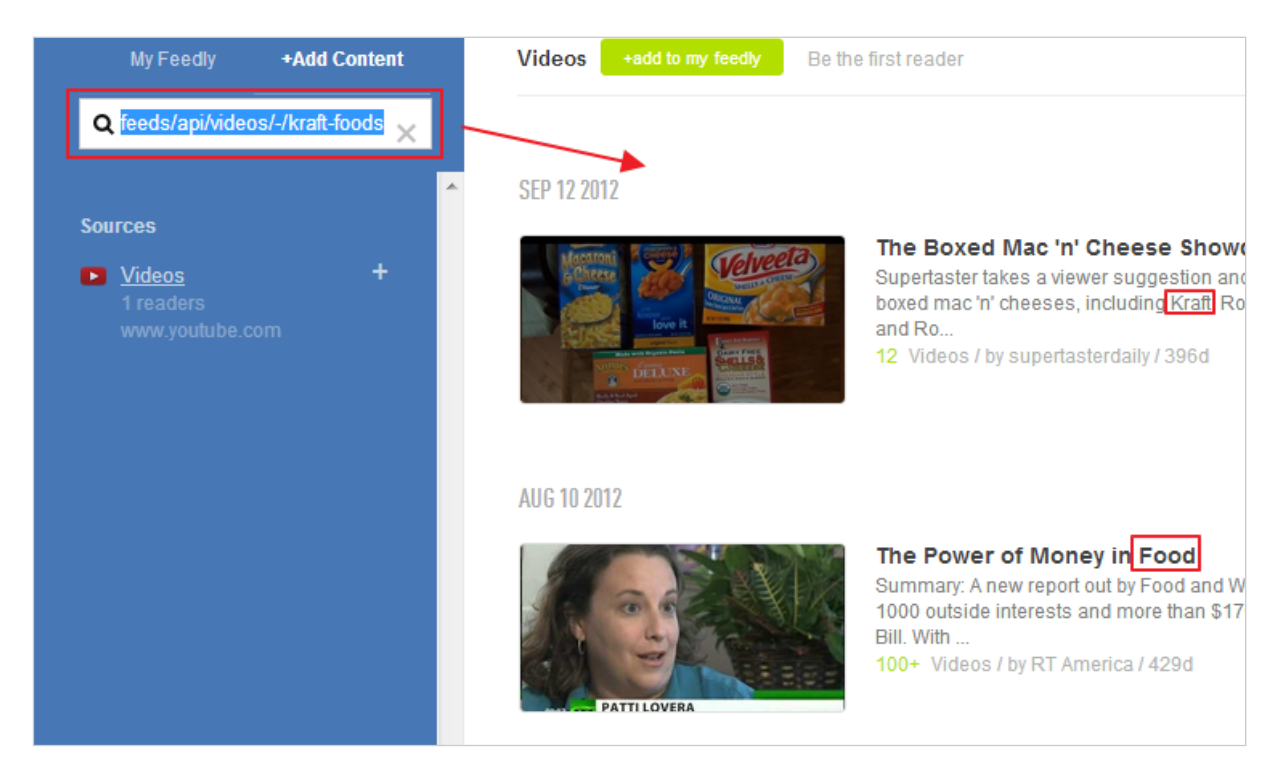

Attention, nos tests n'ont pas permis d'obtenir des résultats pour une expression exacte telle que « kraft foods », on obtient donc des vidéos ou les mots Kraft et Food sont présents (opérateur booléen AND).

Si l'on veut s'assurer que les dernières vidéos ajoutées apparaissent bien en premier on ajoutera l'élément suivant à l'URL : http://gdata.youtube.com/feeds/api/videos?orderby=updated&vq=kraft-foods

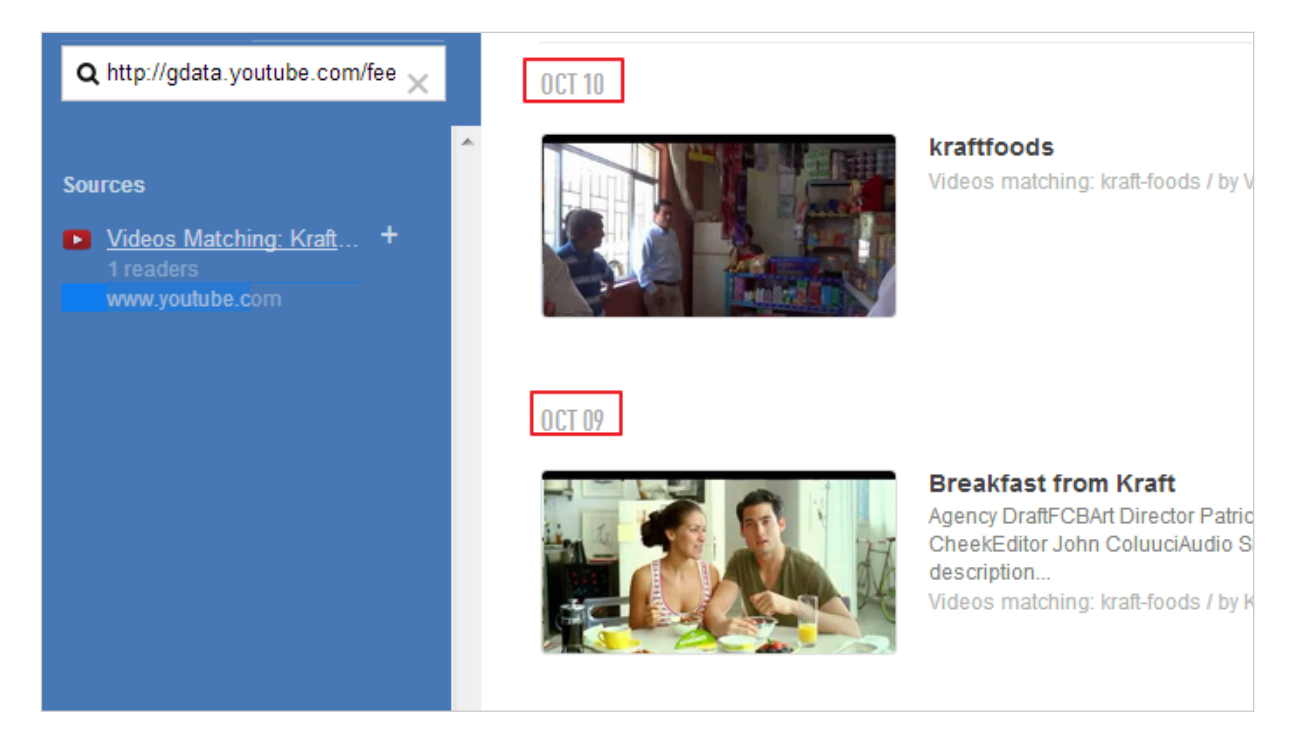

Si l'on souhaite maintenant surveiller une chaîne Youtube, par exemple celle de la DRH de la société Kraft Foods baptisée « Kraft careers » et visible à l'adresse http://www.youtube.com/user/KraftCareers , on utilisera la formule suivante : http://gdata.youtube.com/feeds/api/users/**KraftCareers**/uploads

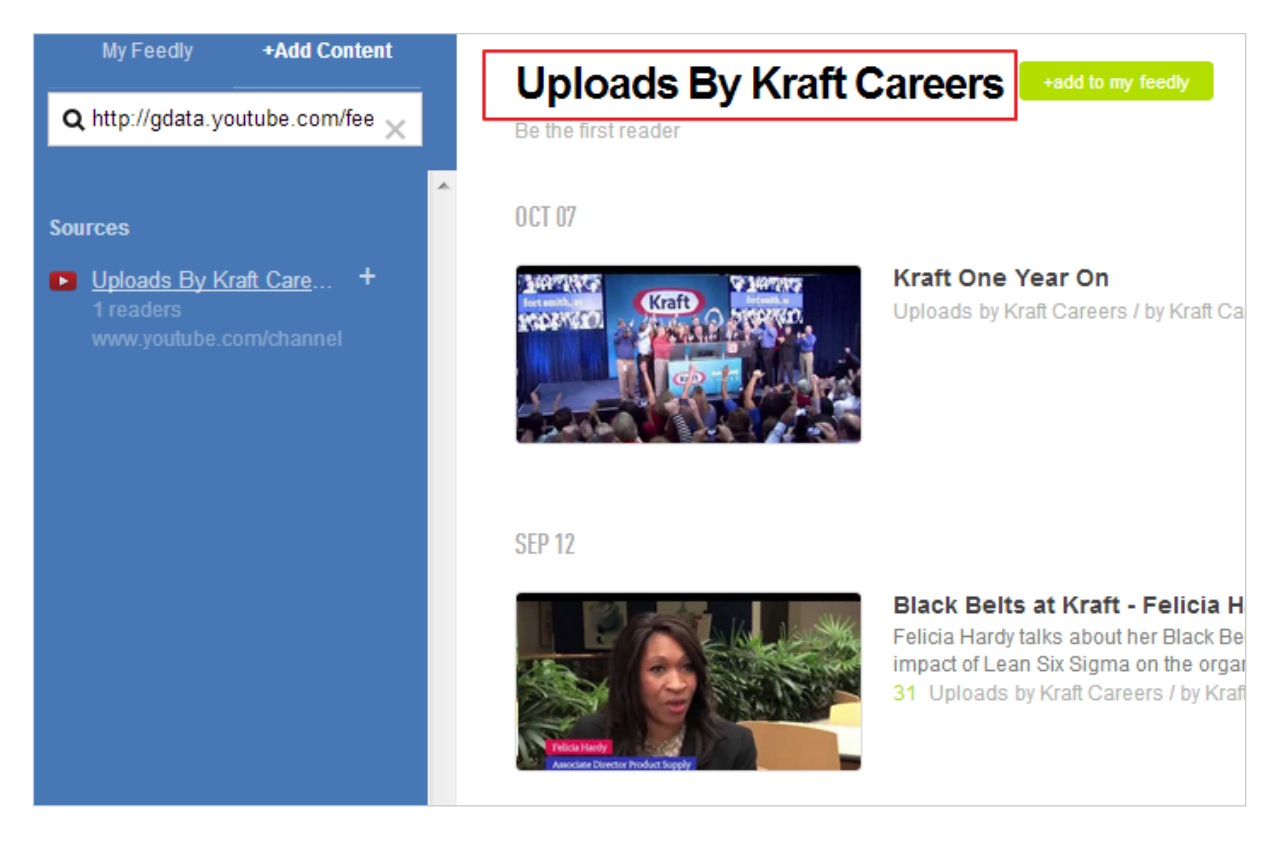

Il suffit donc de disposer du nom d'une chaîne pour l'ajouter à la place de la variable et récupérer son flux RSS.

On peut encore de cette manière récupérer les vidéos classées dans une catégorie spécifique ou auxquelles a été ajouté un tag particulier. Pour cela il faudra utiliser la formule suivante :

http://gdata.youtube.com/feeds/api/videos/-/category\_ou\_tag/ Par exemple : http://gdata.youtube.com/feeds/api/videos/-/Food/

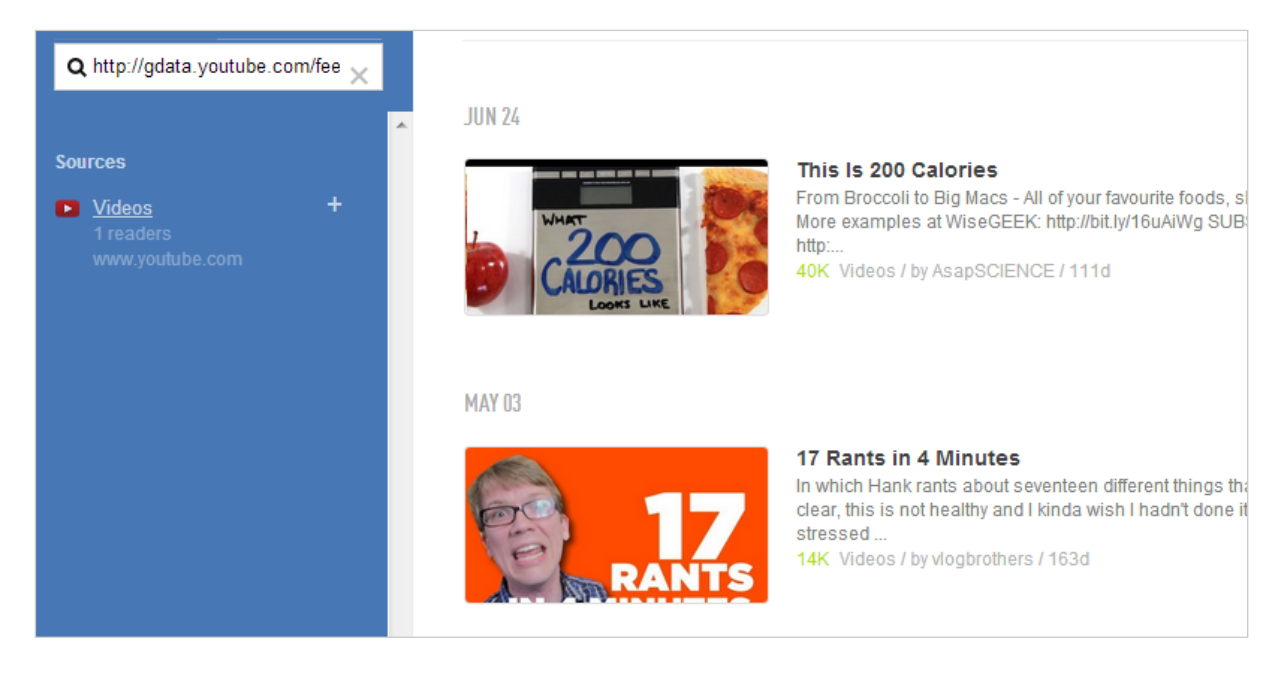

Youtube n'est pas le seul à proposer cette possibilité et vous trouverez dans le tableau cidessous des formules pour Dailymotion et Vimeo :

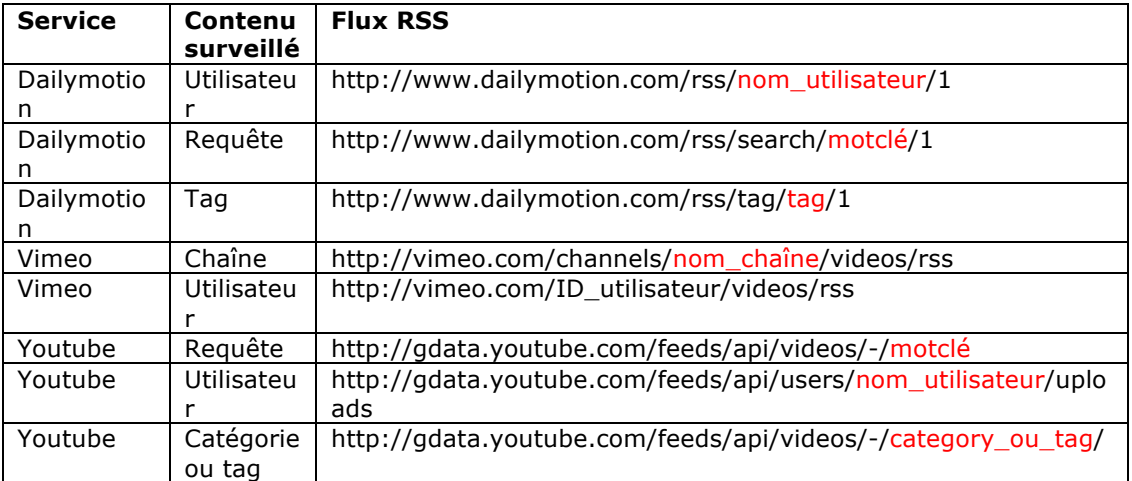

## *Les alertes par mots-clés*

L'autre solution consiste à utiliser un service d'alerte par mots-clés capable de surveiller les sites où sont partagées des vidéos. Le plus connu d'entre eux est bien sûr Google Alertes et il est recommandé de l'utiliser en étant connecté à son compte Google afin de disposer d'un éventail d'options plus large.

Pour le mettre en œuvre :

- 1. Rendez vous sur Google Alertes à l'adresse suivante : http://www.google.com/alerts
- 2. Renseignez vos mots-clés dans le champ « Requête de recherche » ;
- 3. Choisissez « Video » pour le type de résultat ;
- 4. Choisissez la fréquence à laquelle vous souhaitez être alerté sur les nouvelles vidéos correspondant à vos critères ;
- 5. Choisissez « Tous les résultats » (on ne sait pas comment Google choisit « Seulement les meilleurs résultats ») ;
- 6. Donnez votre adresse email ou transformez l'alerte en un flux RSS, ce qui vous permettra de tout gérer à partir de votre agrégateur. Le formulaire devrait alors ressembler à cela :

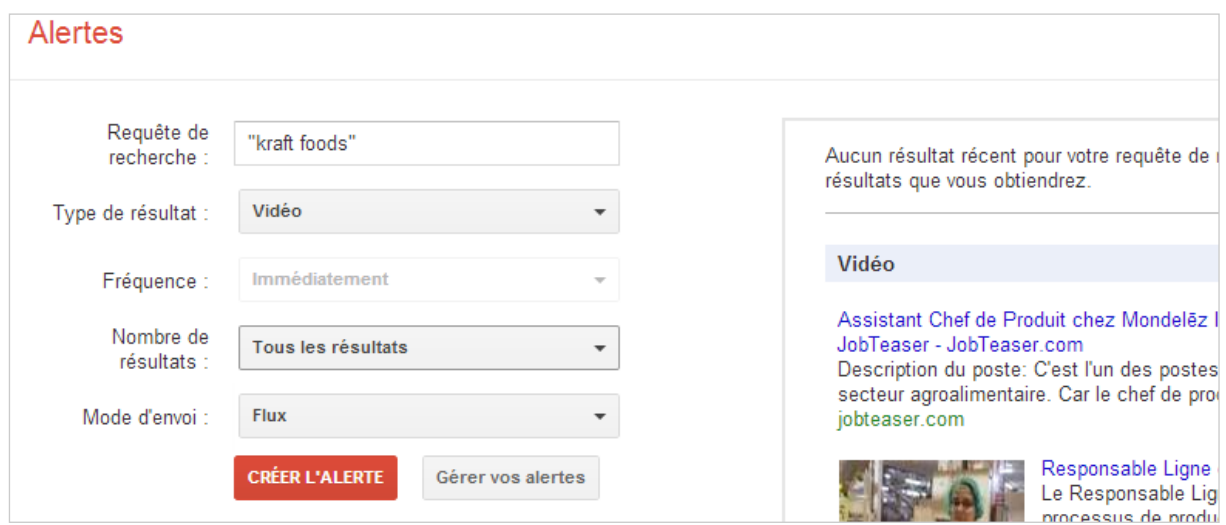

7. Créez l'alerte et récupérez-là sous forme de flux si vous avez choisi cette option. Sinon vous recevrez vos alertes par email selon la fréquence choisie.

L'intérêt d'utiliser Google Alertes est qu'il ne limite pas sa recherche à Youtube. Il utilise en effet l'index de Google Video qui est un métamoteur indexant de nombreux services de partage de vidéos et sites web d'actualités diffusant leur propre contenu (par exemple France 24). Malheureusement, comme souvent avec les produits Google, on ne dispose pas de la liste intégrale des sources indexées.

Il existe d'autres services moins connus qui permettent cette surveillance par mots-clés sur un ou plusieurs services de partage de vidéos. Si aucun n'a la puissance de ce dernier, on peut toutefois citer les plus pertinents :

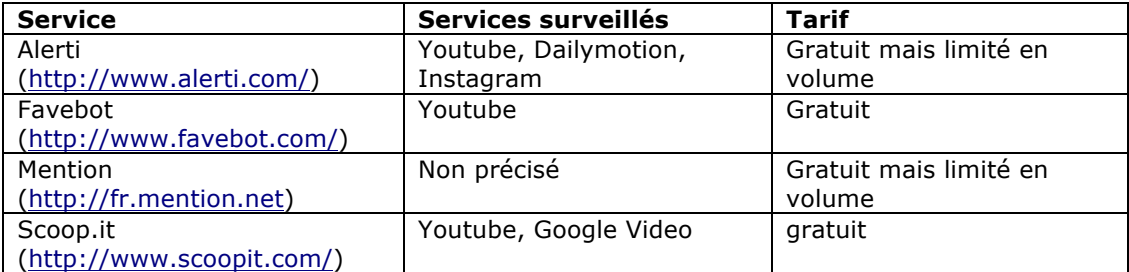

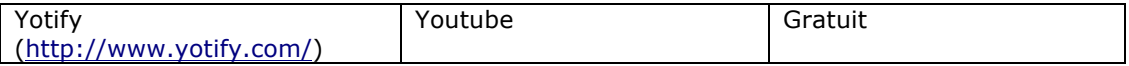

Savoir surveiller la publication de fichiers vidéo sur le web nous semble être une tendance forte dans les compétences à venir des veilleurs et comme nous venons de le voir, des solutions existent déjà. Elles manquent néanmoins pour l'instant de fonctionnalités avancées. Ce qui se profile et que l'on peut déjà tester sur certaines vidéos Youtube, est la possibilité d'une recherche *full text* suite à la transformation automatique de la bande audio en un texte écrit (« speech to text »). En appliquant cette technologie à l'ensemble des vidéos diffusées en ligne il sera alors possible de faire des requêtes avancées permettant des recherches bien plus approfondies car allant plus loin que la simple indexation des champs descripteurs d'une vidéo. Il faudra donc disposer d'opérateurs avancés pour obtenir les résultats les plus précis possible.

## *Christophe Deschamps*

*Consultant et formateur en gestion de l'information. Responsable du blog Outils Froids (http://www.outilsfroids.net/)*